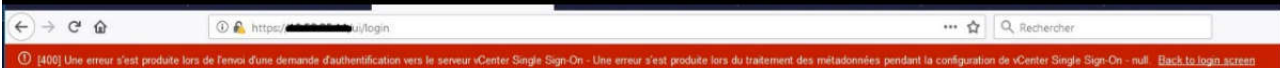

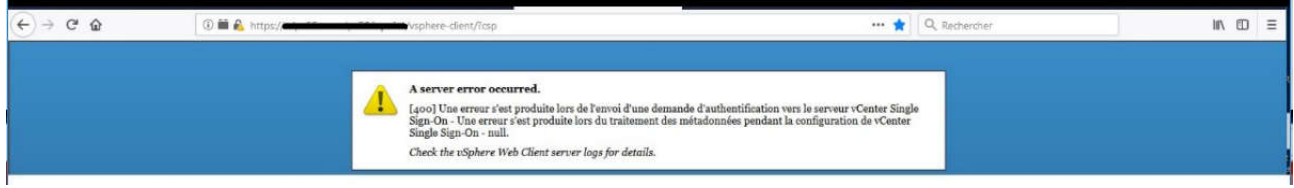

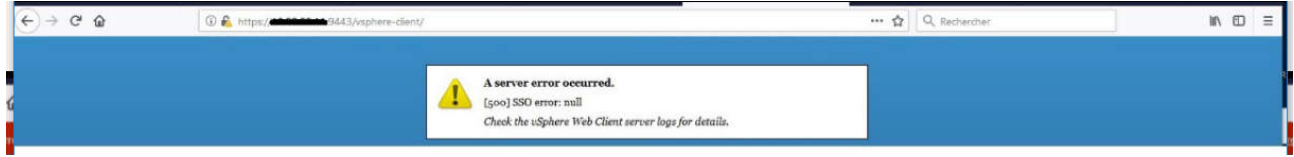

## INFORMATIONS :

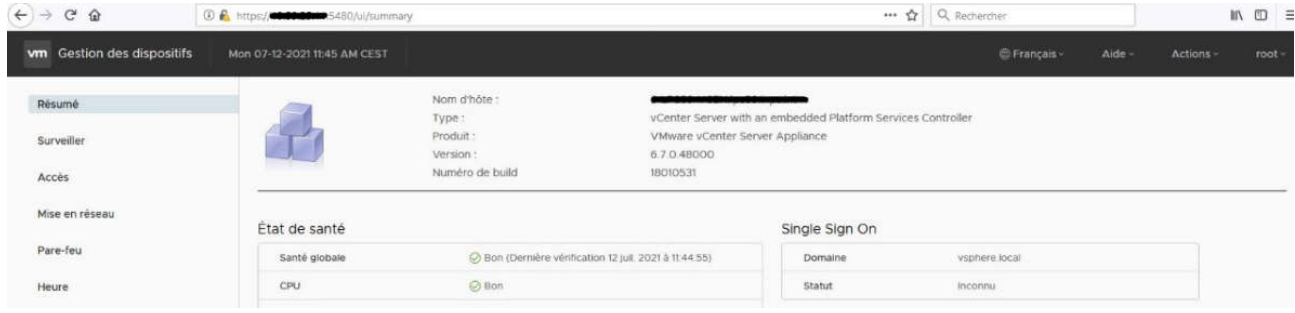

## LOG : VSPHERE\_CLIENT\_VIRGO.LOG

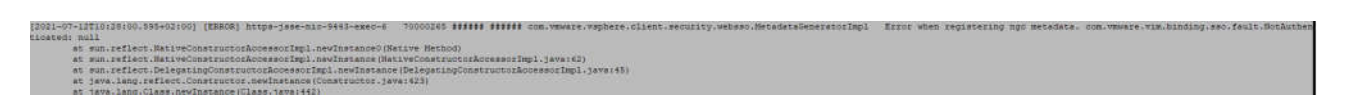